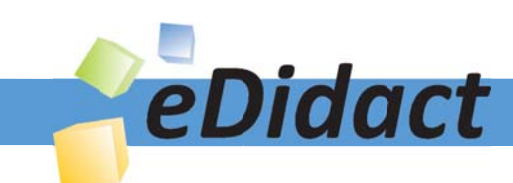

# Arbeitsmaterialien für Lehrkräfte

Kreative Ideen und Konzepte inkl. fertig ausgearbeiteter Materialien und Kopiervorlagen für einen lehrplangemäßen und innovativen Unterricht

Thema: Unterrichtsmethoden, Ausgabe: 5

Titel: Präsentationsmedium Film (2 S.)

## Produkthinweis zur »Kreativen Ideenbörse Sekundarstufe«

Dieser Beitrag ist Teil einer Print-Ausgabe aus der »Kreativen Ideenbörse Sekundarstufe« der Mediengruppe Oberfranken – Fachverlage GmbH & Co. KG\*. Den Verweis auf die jeweilige Originalquelle finden Sie in der Fußzeile des Beitrags.

Alle Beiträge dieser Ausgabe finden Sie hier.

Seit über 15 Jahren entwickeln erfahrene Pädagoginnen und Pädagogen kreative Ideen und Konzepte inkl. sofort einsetzbarer Unterrichtsverläufe und Materialien für verschiedene Reihen der Ideenbörse.

Informationen zu den Print-Ausgaben finden Sie hier.

\* Ausgaben bis zum Jahr 2015 erschienen bei OLZOG Verlag GmbH, München

### **Beitrag bestellen**

- > Klicken Sie auf die Schaltfläche Dokument bestellen am oberen Seitenrand.
- Alternativ finden Sie eine Volltextsuche unter www.eDidact.de/sekundarstufe.

### Piktogramme

In den Beiträgen werden – je nach Fachbereich und Thema – unterschiedliche Piktogramme verwendet. Eine Übersicht der verwendeten Piktogramme finden Sie hier.

### Nutzungsbedingungen

Die Arbeitsmaterialien dürfen nur persönlich für Ihre eigenen Zwecke genutzt und nicht an Dritte weitergegeben bzw. Dritten zugänglich gemacht werden. Sie sind berechtigt, für Ihren eigenen Bedarf Fotokopien in Klassensatzstärke zu ziehen bzw. Ausdrucke zu erstellen. Jede gewerbliche Weitergabe oder Veröffentlichung der Arbeitsmaterialien ist unzulässig.

Die vollständigen Nutzungsbedingungen finden Sie hier.

Haben Sie noch Fragen? Gerne hilft Ihnen unser Kundenservice weiter: Kontaktformular | @ Mail: service@eDidact.de **E** Post: Mediengruppe Oberfranken - Fachverlage GmbH & Co. KG E.-C.-Baumann-Straße 5 | 95326 Kulmbach http://www.eDidact.de | https://www.bildung.mgo-fachverlage.de

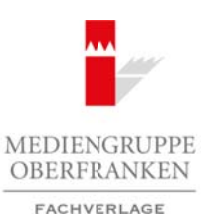

# **Präsentationsmedium Film**

Die Zeiten der Filmrollen und Filmgeräte sind längst vorbei, obwohl sich in manchen Schulhäusern noch entsprechendes Material finden lässt. Auch die Videokassette wird langsam überholt. Heute greifen Lehrkräfte auf DVDs oder CDs zurück, die auf dem Computer oder über den DVD-Player abgespielt werden können. Die Landesbildstellen sind längst dazu übergegangen, bewährte Unterrichtsfilme auf DVD zu überspielen. Neue Unterrichtsmaterialien werden meist nur in diesem Format angeboten.

Die neuen Techniken eröffnen neue didaktisch-methodische Möglichkeiten:

- Der Zugriff auf einzelne Filmabschnitte wird erleichtert. Szenen können markiert, schnell aufgefunden und eingespielt werden.
- Die Abspielgeräte verfügen über Stillstandsprojektionen, Zeitraffer, Zeitlupen.
- Über den Computer können einzelne Bilder isoliert, im Zoom näher betrachtet, einzeln archiviert und weiterverarbeitet werden.
- Die DVD ist klein und leicht aufzubewahren. Die Geräte sind so leicht und unkompliziert, dass sie fast überall (z.B. über einen netzunabhängigen Laptop) und von jedermann eingesetzt werden können.

Nach wie vor muss die Lehrkraft jedoch den jeweiligen Film zunächst selbst ansehen. Wird der Film nicht als Ganzes präsentiert, muss die Szenenauswahl festgelegt werden. Hierzu kann ein Filmprotokoll helfen, denn nicht jeder DVD ist eine genaue Datenabfolge in Sequenzen mitgegeben bzw. wenn doch, so ist diese Einteilung in der Regel nicht identisch mit den Ausschnitten, die die Lehrkraft zeigen möchte.

#### **Vorgehensweise:**

#### **Beispiel für ein Filmprotokoll**

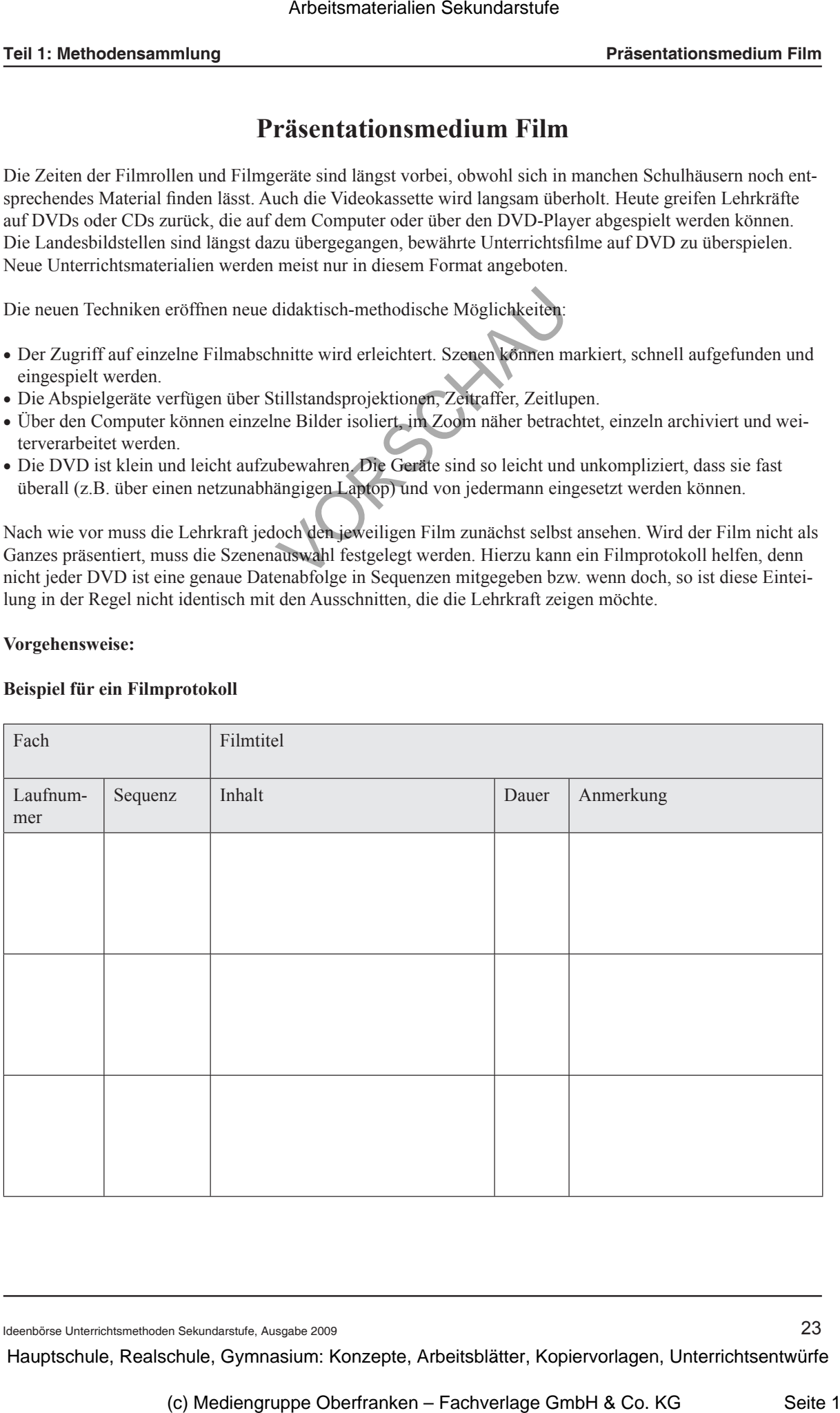

Ideenbörse Unterrichtsmethoden Sekundarstufe, Ausgabe 2009 23

- In der Spalte "Laufnummer" werden Beginn und Ende der jeweiligen Sequenz notiert.
- In der Sequenzspalte benennt man die Sequenz mit einem sinnvoll erscheinenden Begriff, der sich aus dem Inhalt ergeben und in der Unterrichtsvorbereitung verwendet werden kann.
- Der Inhalt der Sequenz wird in der Spalte "Inhalt" kurz mit einigen Stichworten notiert.
- Die Dauer der Sequenzen wird bestimmt und in der entsprechenden Spalte vermerkt.
- In der Spalte "Anmerkung" fügt man didaktische Hinweise o.Ä. ein.

Entsprechend diesem Filmprotokoll lassen sich dann die jeweiligen Sequenzen und Szenen auswählen und ggf. auf einer eigenen DVD für das Unterrichtsvorhaben zusammenstellen.

Das Filmprotokoll sollte entsprechend archiviert werden, da es zu einem späteren Zeitpunkt erneut verwendet werden kann.

Es eignet sich auch als Skript für eigene Filmszenen, die von Schülern z.B. im Rahmen eines Referates angefertigt werden. Die Szenenabfolge lässt sich auf diese Weise festlegen. In der Spalte "Anmerkung" wird der Zeitpunkt der Präsentation der einzelnen Filmsequenzen notiert. **Prisontationsmedium Film Arbeitsmaterialien Sekundarstufe Hauptschule Hauptschule Hauptschule Hauptschule Hauptschule Hauptschule Hauptschule Hauptschule Hauptschule Hauptschule Hauptschule Hauptschule Hauptschule Hauptsc** (C) Mediengruppe Oberfranken – Fachverlage GmbH & Co. KG<br>
(C) Median (C) Median (C) Median (C) Median (C) Median (C) Median (C) Median (C) Median (C) Median (C) Median (C) Median (C) Median (C) Median (C) Median (C) Median

Digitale Filmsequenzen können auch in PowerPoint-Präsentationen eingebaut werden. Sie müssen dabei als eigene Dateien abgespeichert werden. Der Link an der jeweiligen Stelle in der PowerPoint-Präsentation führt dann zum Filmausschnitt.